## 台大實驗場所運作管理系統

## 使用權限、毒化物與廢棄物 申請、申報說明

環安衛中心 楊進燦

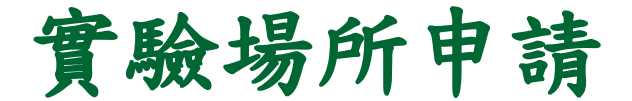

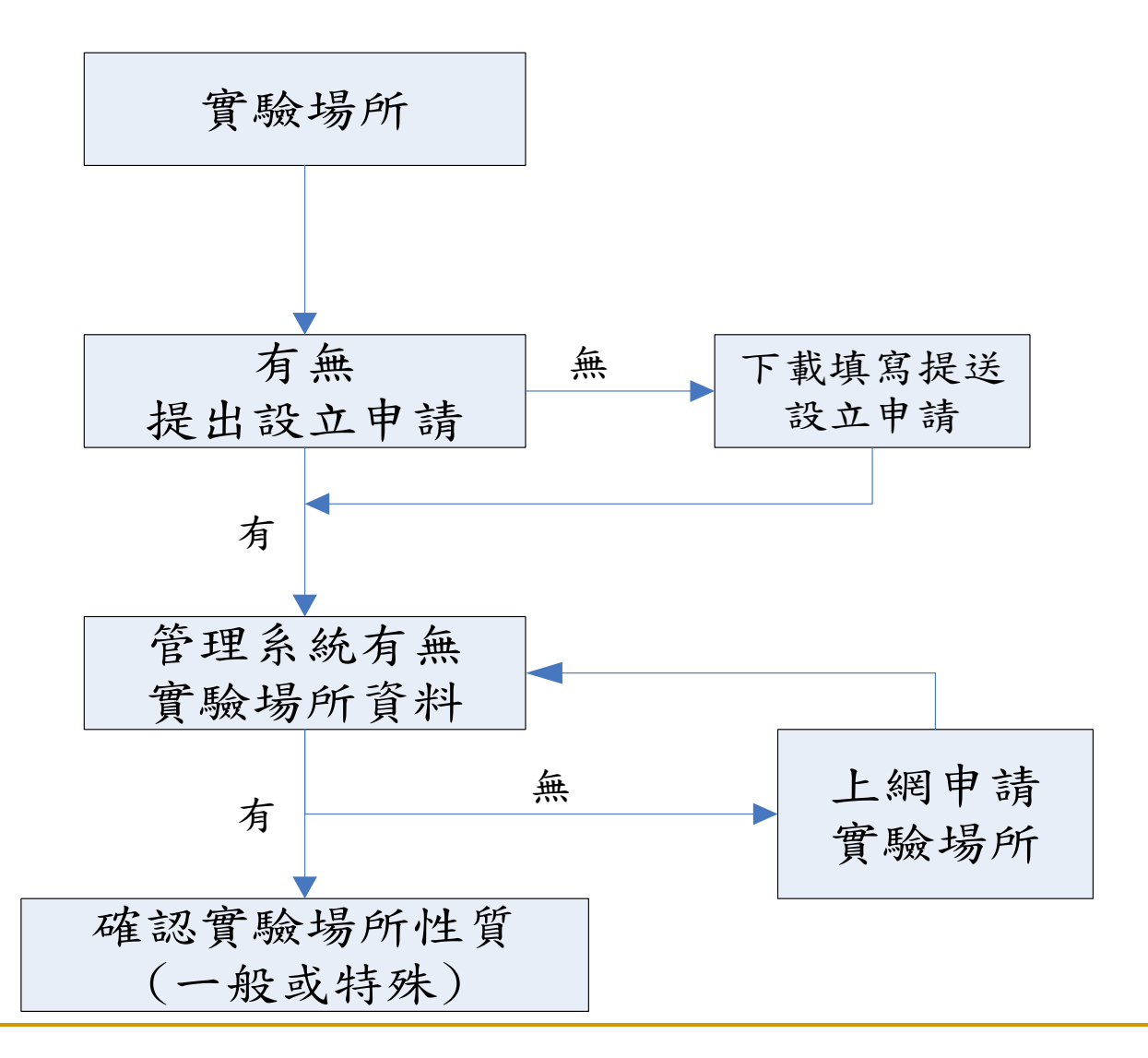

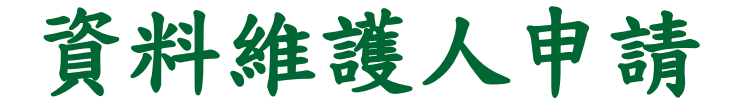

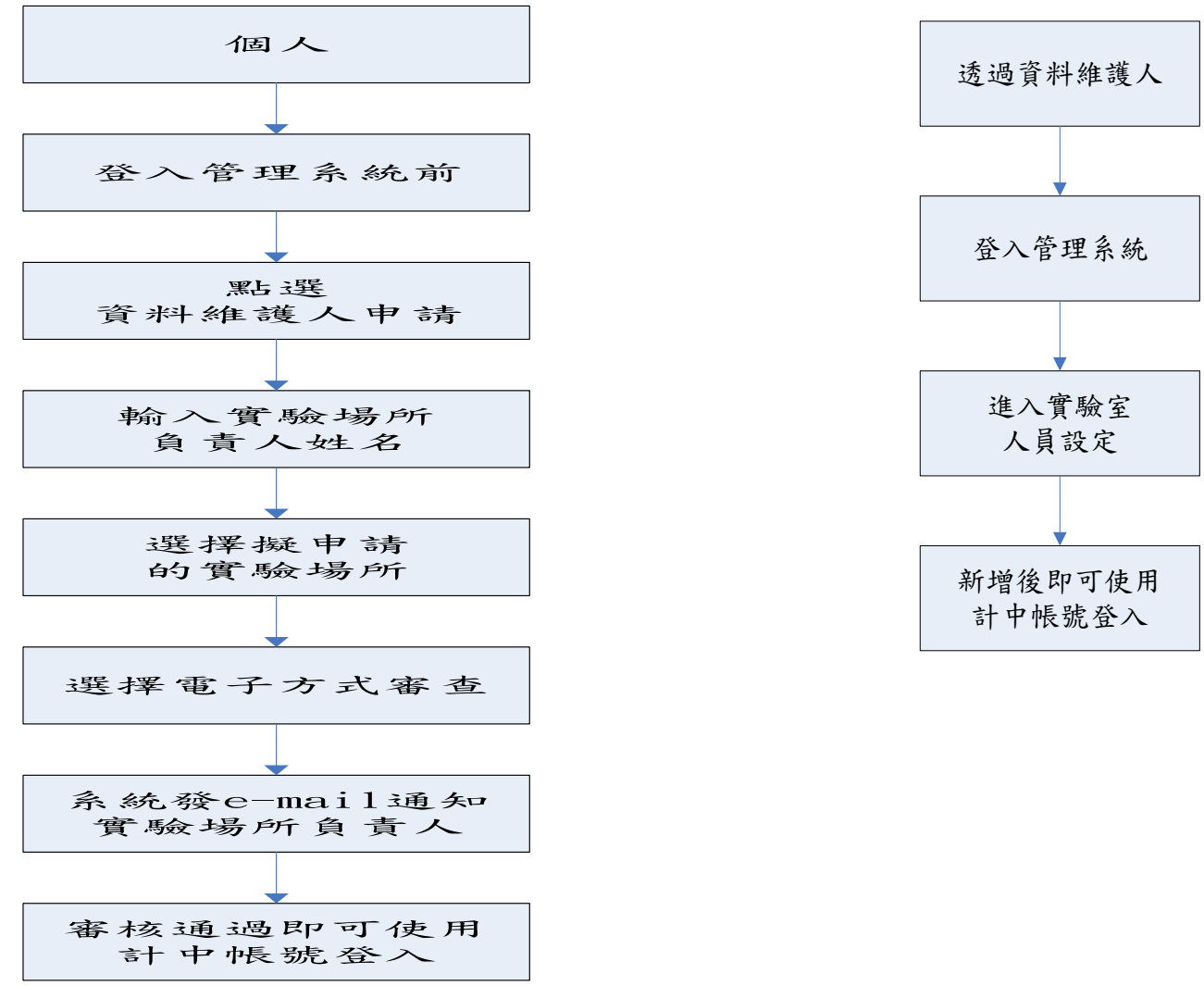

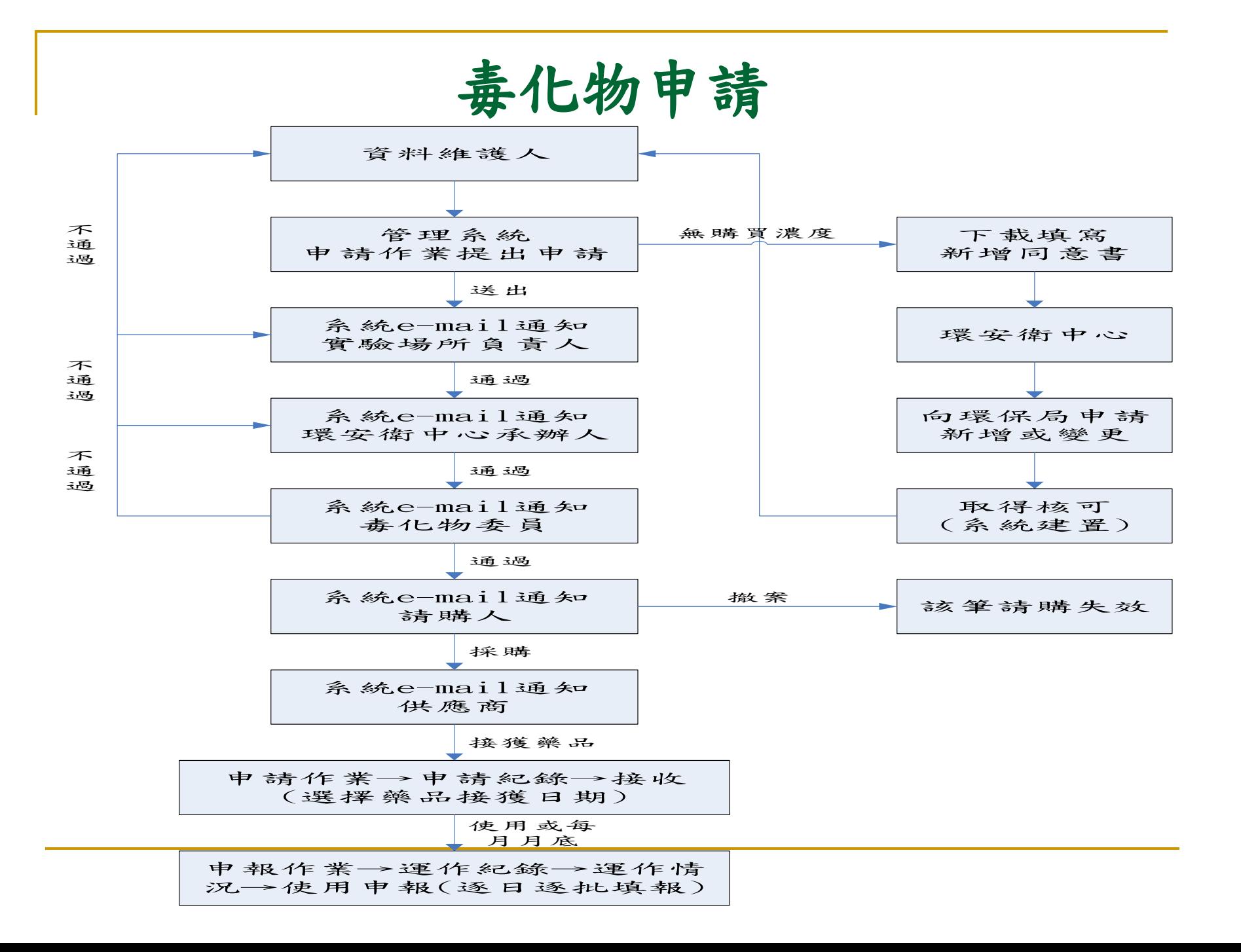

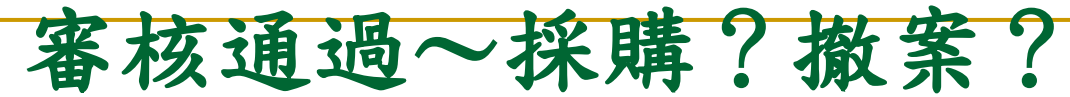

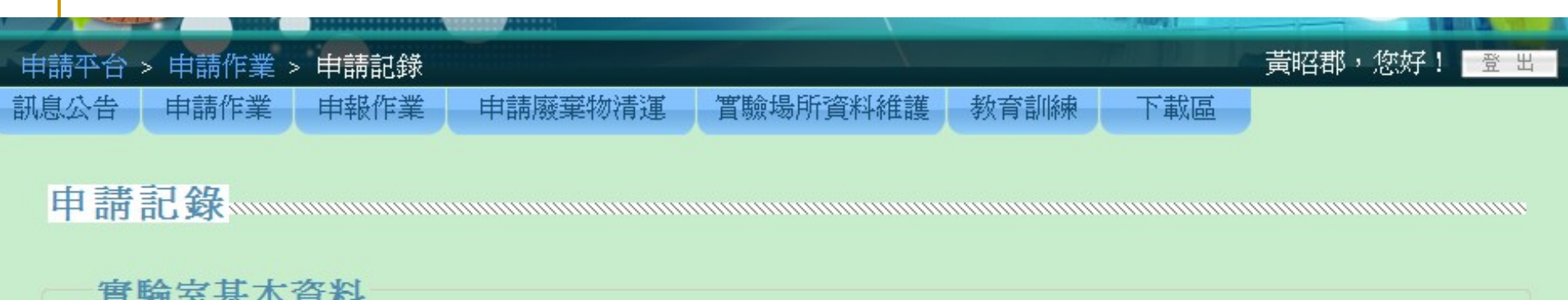

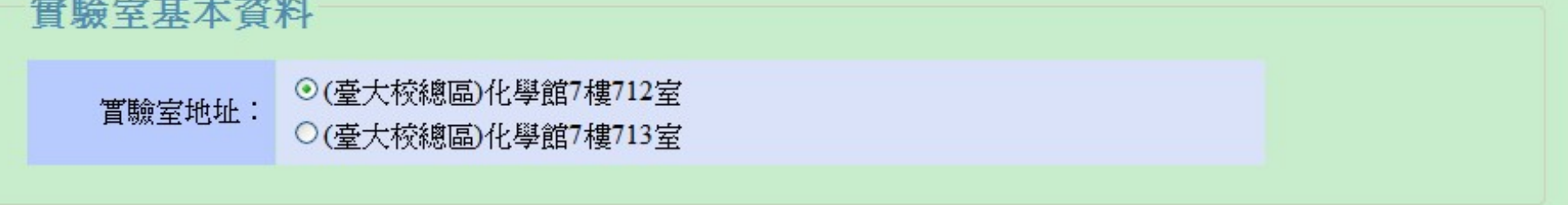

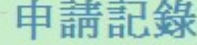

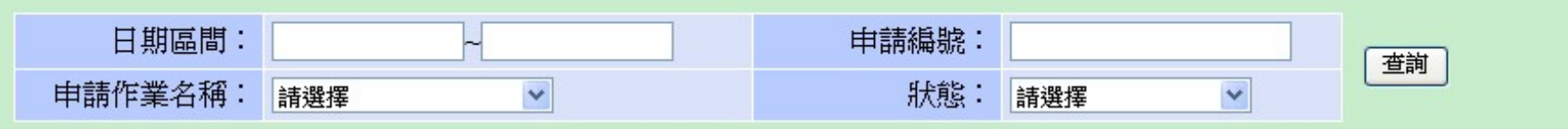

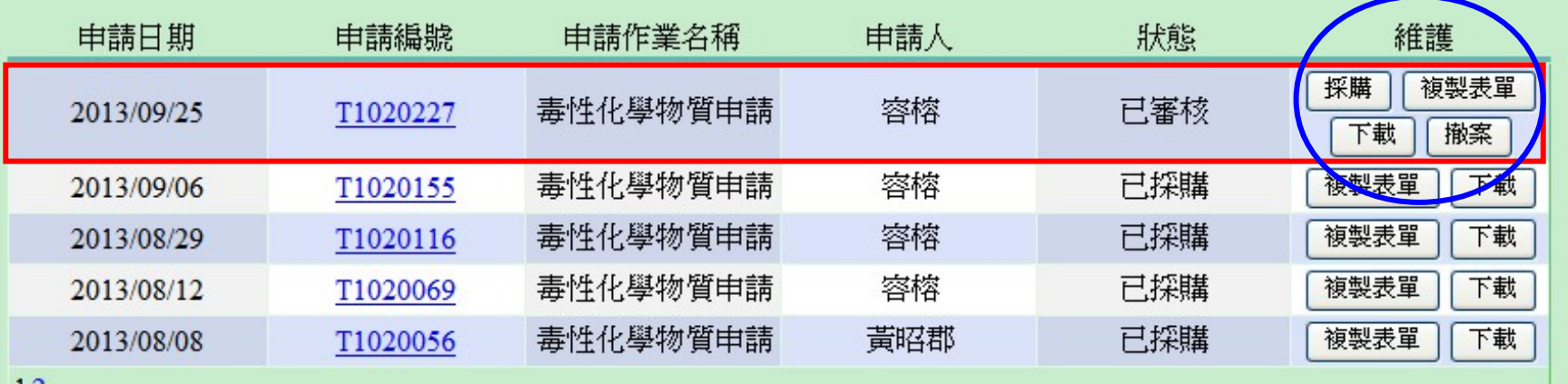

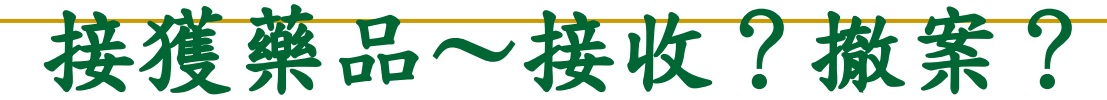

訊息公告 申請作業 申報作業

申請廢棄物清運

實驗場所資料維護

教育訓練 下載區

## 選擇實驗室

**雷驗室地址:** 

◎ (臺大校總區)化學館7樓712室 ○(臺大校總區)化學館7樓713室

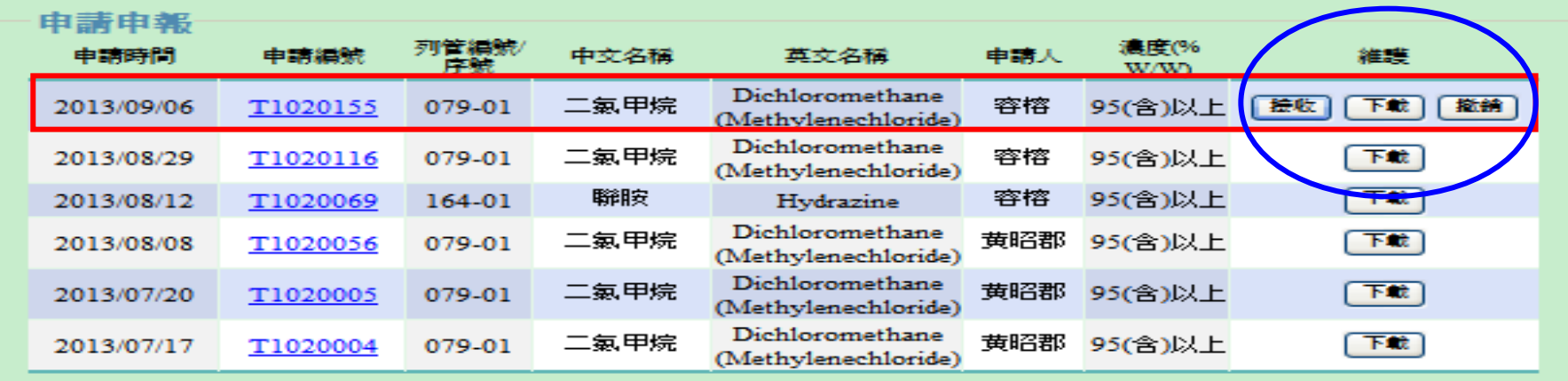

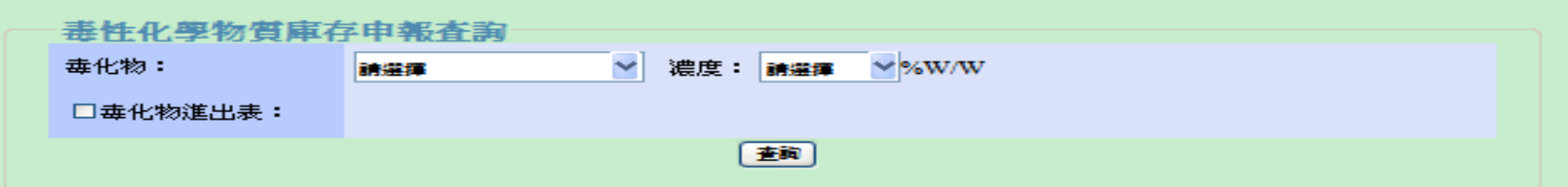

歴史資料新增

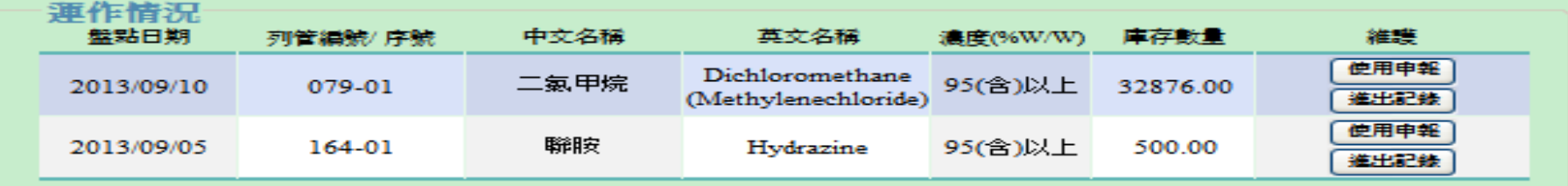

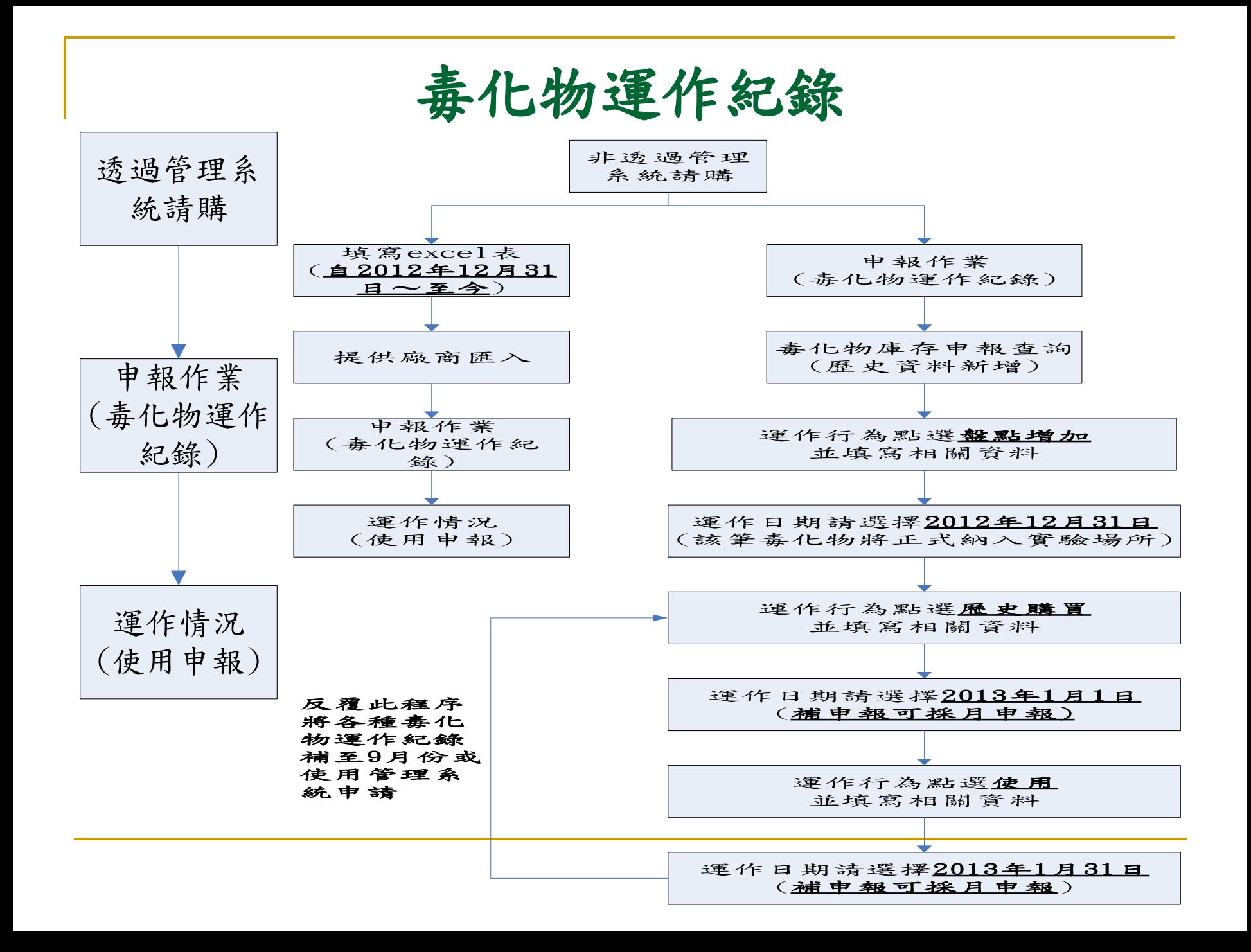